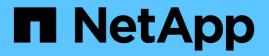

# **smc events** ONTAP 9.11.1 EMS reference

NetApp February 12, 2024

This PDF was generated from https://docs.netapp.com/us-en/ontap-ems-9111/smc-cg-events.html on February 12, 2024. Always check docs.netapp.com for the latest.

# **Table of Contents**

| nc events             | . 1 |
|-----------------------|-----|
| smc.cg events         | . 1 |
| smc.dst events        | . 1 |
| smc.frest events      | . 2 |
| smc.restore events    | . 2 |
| smc.snapmir events    | . 3 |
| smc.snapmirror events |     |
| smc.vlt events        | . 9 |

# smc events

## smc.cg events

#### smc.cg.snap.ren.revert.fail

#### Severity

ERROR

#### Description

This message occurs when a FlexGroup® Snapshot copy rename fails and the revert to the original Snapshot copy name also fails.

#### **Corrective Action**

Manually rename the Snapshot copy by issuing the "snapshot rename" command.

#### Syslog Message

Unable to revert Snapshot copy name from the new name, "%s" to oldname "%s" in volume "%s".

#### **Parameters**

newsnapname (STRING): New Snapshot copy name.
origsnapname (STRING): Original Snapshot copy name.
dstpath (STRING): Path name of the destination volume to which the Snapshot copy rename was issued.
error (INT): Error code of the failure.

## smc.dst events

#### smc.dst.snapshot.op

#### Severity

NOTICE

#### Description

This message occurs when SnapMirror creates or deletes a Snapshot copy with a SnapMirror label on a FlexVol destination volume of a SnapMirror® relationship.

#### **Corrective Action**

(None).

#### Syslog Message

SnapMirror Snapshot %s %s on destination volume %s, label %s, instance UUID %s, version UUID %s, relationship UUID %s.

#### Parameters

operation (STRING): Snapshot copy operation either "create" or "delete".
snapname (STRING): Snapshot copy name.
dstpath (STRING): Path name of the destination volume of the SnapMirror relationship.
snaplabel (STRING): SnapMirror label of the Snapshot copy.
instance\_uuid (STRING): Instance UUID of the Snapshot copy.
version\_uuid (STRING): Version UUID of the Snapshot copy.

# smc.frest events

#### smc.frest.snap.delete.fail

#### Severity

ERROR

#### Description

This message occurs when a SnapMirror file restore operation fails to delete a local file restore Snapshot copy on the destination volume.

#### **Corrective Action**

Manually delete snapshot by issuing snapshot delete command.

#### Syslog Message

Unable to delete Snapshot copy '%s' from volume '%s'.

#### **Parameters**

**snapname** (STRING): Snapshot copy that was not deleted. **dstpath** (STRING): Path name of the destination volume to which restore was issued.

### smc.restore events

#### smc.restore.src.cleanup.fail

#### Severity

ERROR

#### Description

This message occurs when a SnapMirror restore operation or a SnapMirror restore cleanup operation fails to cleanup a SnapMirror restore source relationship information. This issue can happen regardless of the success or failure of the SnapMirror operation.

#### **Corrective Action**

If the SnapMirror restore operation or the SnapMirror restore cleanup operation has failed, check the reason for the error, take action accordingly, and then run the command again. If the operation has succeeded, run the "snapmirror list-destinations -type RST" command on the cluster containing the source information for the SnapMirror restore relationship, and identify the corresponding relationship. Then remove the stale entry by running the "snapmirror release -destination-path <dst\_path> -source-path <src\_path>" command."

#### Syslog Message

Restore of volume '%s' from volume '%s' with relationship UUID '%s' failed to remove source information for the relationship.

#### Parameters

**srcpath** (STRING): Path name of the source volume of the SnapMirror restore relationship. **dstpath** (STRING): Path name of the destination volume of the SnapMirror restore relationship. **relationshipID** (STRING): Relationship UUID.

# smc.snapmir events

#### smc.snapmir.dst.invalidType

#### Severity

ERROR

#### Description

This message occurs when the destination volume of a SnapMirror® relationship is not of -type Data Protection (DP) and a 'snapmirror initialize' operation is attempted. A volume must be of -type DP to accept a 'snapmirror initialize' operation.

#### **Corrective Action**

Use a different volume of -type DP, or use the 'volume create' command to create a new volume of -type DP to use as a destination of the SnapMirror relationship. You cannot modify the type of a volume using the 'volume modify' command.

#### Syslog Message

Destination volume '%s' of a SnapMirror relationship is not of -type DP. Relationship UUID '%s'.

#### Parameters

**dstpath** (STRING): Path name of the destination volume of the SnapMirror relationship. **relationshipID** (STRING): UUID of the snapmirror relationship.

#### smc.snapmir.frest.clean.fail

#### Severity

ERROR

#### Description

This message occurs when SnapMirror® fails to clean up fenced files and file restore restartability information on a volume and no more retries will be attempted.

#### **Corrective Action**

Check the reason for the error, take action accordingly and issue 'snapmirror restore -file-restore-clean-up true' on the volume in diagnostic mode.

#### Syslog Message

File restore clean up on volume '%s' failed with error '%s'.

#### Parameters

**dstpath** (STRING): Path name of the volume. **error** (STRING): Error message.

#### smc.snapmir.init.fail

Severity

ERROR

#### Description

This message occurs when a SnapMirror® 'initialize' command fails and no more retries will be attempted.

#### **Corrective Action**

Check the reason for the error, take action accordingly, and issue the command again.

#### Syslog Message

Initialize from source volume '%s' to destination volume '%s' failed with error '%s'. Relationship UUID '%s'.

#### Parameters

**srcpath** (STRING): Path name of the source volume of the SnapMirror relationship. **dstpath** (STRING): Path name of the destination volume to which the initialize failed. **error** (STRING): Error message. **relationshipID** (STRING): Relationship UUID.

#### smc.snapmir.lrb.auto.resync

#### Severity

INFORMATIONAL

#### Description

This message occurs when the latest Snapshot® copy on the SnapMirror® or SnapVault® destination is not the base Snapshot copy and the source volume is read-only. Generally this is a rare event and a local-rollback-based SnapMirror resync will be attempted to automatically recover from this situation. If this event occurs frequently, it is likely that the Snapshot policy on the primary volume in the cascade is deleting Snapshot copies too soon.

#### **Corrective Action**

Check the Snapshot policy on the primary (read-write) volume and increase the retention count of the Snapshot copies that must be backed up all the way to the destination.

#### Syslog Message

Latest Snapshot copy %s on the destination %s is not the base Snapshot copy. Attempting a local rollback based SnapMirror resync to correct this issue.

#### **Parameters**

**snap\_name** (STRING): Name of the latest Snapshot copy on the SnapMirror or SnapVault destination. **dst\_path** (STRING): Destination volume of the SnapMirror/SnapVault relationship.

#### smc.snapmir.partnr.noconnect

#### Severity

ERROR

#### Description

This message occurs when a SnapMirror® Sync relationship cannot detect the heartbeat signal from the partner node.

#### **Corrective Action**

Check the network connection between the source and destination volumes by using the "net interface show -role intercluster -status-admin up" command.

#### Syslog Message

Source volume "%s" and destination volume "%s" with relationship UUID "%s" lost heartbeat to partner node.

#### Parameters

**srcpath** (STRING): Path name of the source volume of the SnapMirror relationship. **dstpath** (STRING): Path name of the destination volume of the SnapMirror relationship. **relationship\_id** (STRING): Relationship UUID.

#### smc.snapmir.release.fail

#### Severity

ERROR

#### Description

This message occurs when a SnapMirror® 'release' command fails and no more retries will be attempted.

#### **Corrective Action**

Check the reason for the error, take action accordingly, and issue the command again.

#### Syslog Message

Release on the source volume '%s' for destination volume '%s' failed with error '%s'. Relationship UUID '%s'.

#### Parameters

**srcpath** (STRING): Path name of the source volume of the SnapMirror relationship. **dstpath** (STRING): Path name of the destination volume to which the resync failed. **error** (STRING): Error message. **relationshipID** (STRING): Relationship UUID.

#### smc.snapmir.restore.fail

#### Severity

ERROR

#### Description

This message occurs when a SnapMirror® 'restore' command fails and no more retries will be attempted.

#### **Corrective Action**

Check the reason for the error, take action accordingly, and issue the command again.

#### Syslog Message

Restore of volume '%s' from volume '%s' failed with error '%s'. Relationship UUID '%s'.

#### Parameters

**srcpath** (STRING): Path name of the source volume of the SnapMirror relationship. **dstpath** (STRING): Path name of the destination volume to which the resync failed. **error** (STRING): Error message. **relationshipID** (STRING): Relationship UUID.

#### smc.snapmir.resync.fail

#### Severity

ERROR

#### Description

This message occurs when a SnapMirror® 'resync' command fails and no more retries will be attempted.

#### **Corrective Action**

Check the reason for the error, take action accordingly, and issue the command again.

#### Syslog Message

Resync from source volume '%s' to destination volume '%s' failed with error '%s'. Relationship UUID '%s'.

#### **Parameters**

**srcpath** (STRING): Path name of the source volume of the SnapMirror relationship. **dstpath** (STRING): Path name of the destination volume to which the resync failed. **error** (STRING): Error message. **relationshipID** (STRING): Relationship UUID.

#### smc.snapmir.schd.trans.overrun

#### Severity

ERROR

#### Description

This message occurs when a scheduled SnapMirror® transfer overruns the schedule window.

#### **Corrective Action**

Check the reason for the schedule overrun and take action accordingly.

#### Syslog Message

Scheduled transfer from source volume '%s' to destination volume '%s' is taking longer than the schedule window. Relationship UUID '%s'.

#### **Parameters**

**srcpath** (STRING): Path name of the source volume of the SnapMirror relationship. **dstpath** (STRING): Path name of the destination volume of the scheduled transfer. **relationshipID** (STRING): Relationship UUID.

#### smc.snapmir.suspending.io

#### Severity

ALERT

#### Description

This message occurs when SnapMirror® I/O has been suspended, due either to a loss of connectivity between the SnapMirror Mediator software and partner, or to a denial of network access by the Mediator software.

#### **Corrective Action**

Check the status of the connection to the Mediator software by using the "net interface show -role intercluster -status-admin up" command.

#### Syslog Message

Suspending I/O as with relationship UUID "%s".

#### Parameters

**srcpath** (STRING): Path name of the source volume of the SnapMirror relationship. **dstpath** (STRING): Path name of the destination volume of the SnapMirror relationship. **relationship\_id** (STRING): Relationship UUID. **error\_msg** (STRING): Description of the error responsible for the suspension.

#### smc.snapmir.tb.noconnect

#### Severity

ERROR

#### Description

This message occurs when an ONTAP® node is not reachable from the SnapMirror® Mediator software.

#### **Corrective Action**

Check the network connection between the source and destination volumes, by using the "network ping -node node\_name" command.

#### Syslog Message

Connection lost to the Mediator software from node: %s, with relationship UUID "%s".

#### **Parameters**

srcpath (STRING): Path name of the source volume of the SnapMirror relationship.
dstpath (STRING): Path name of the destination volume of the SnapMirror relationship.
relationship\_id (STRING): Relationship UUID.
node (STRING): Node name.
mediator\_id (STRING): IP of the Mediator.

#### smc.snapmir.unexpected.err

#### Severity

ERROR

#### Description

This message occurs when a SnapMirror® operation encounters an unexpected error.

#### **Corrective Action**

Retry the SnapMirror operation. If the problem persists, contact NetApp technical support.

#### Syslog Message

SnapMirror unexpected error '%s'. Relationship UUID '%s'. Operation UUID '%s'.

#### Parameters

error (STRING): Error message.

**relationshipID** (STRING): Relationship UUID. **operationID** (STRING): Operation UUID.

#### smc.snapmir.unsupp.nvmf

#### Severity

ERROR

#### Description

This message occurs when a SnapMirror® operation encounters an NVMe Namespace that is not supported on the destination side.

#### **Corrective Action**

Upgrade the destination to a version that supports NVMe Namespace objects.

#### Syslog Message

SnapMirror unsupported NVMe Namespace. Relationship UUID '%s'.

#### **Parameters**

relationshipID (STRING): Relationship UUID.

#### smc.snapmir.unsupp.nvmf.ns

#### Severity

ERROR

#### Description

This message occurs when a SnapMirror® operation encounters a 512-byte block size NVMe namespace that is not supported on the destination.

#### **Corrective Action**

Upgrade the destination to a version that supports 512-byte block size NVMe namespace objects.

#### Syslog Message

SnapMirror unsupported 512-byte block size NVMe namespace. Relationship UUID '%s'.

#### **Parameters**

relationshipID (STRING): Relationship UUID.

#### smc.snapmir.update.fail

#### Severity

ERROR

#### Description

This message occurs when a scheduled SnapMirror® transfer fails.

#### **Corrective Action**

Check the snapmirror\_error log in the destination filer and take action accordingly.

#### Syslog Message

Snapmirror update from source volume '%s' to destination volume '%s' failed with error '%s'. Relationship UUID '%s'.

#### Parameters

**srcpath** (STRING): Path name of the source volume of the SnapMirror relationship. **dstpath** (STRING): Path name of the destination volume to which the snapmirror transfer failed. **error** (STRING): Error message. **relationshipID** (STRING): Relationship UUID.

## smc.snapmirror events

#### smc.snapmirror.xfer.complete

#### Severity

INFORMATIONAL

#### Description

This message occurs when a SnapMirror® transfer completes successfully.

#### **Corrective Action**

(None).

#### Syslog Message

Snapmirror transfer from source volume '%s' to destination volume '%s' is successful. '%s'. Relationship UUID '%s'.

#### Parameters

**srcpath** (STRING): Path name of the source volume of the SnapMirror relationship. **dstpath** (STRING): Path name of the destination volume to which the snapmirror transfer failed. **info** (STRING): Transfer information. **relationshipID** (STRING): Relationship UUID.

# smc.vlt events

#### smc.vlt.cascade.xfer.fail

#### Severity

ERROR

#### Description

This message occurs when the transfer for the SnapVault® relationship replicating the read-only source volume fails because the SnapMirror® policy prevents it from transferring the exported Snapshot® copy from the source. Generally this happens when the "keep" value of the rule associated with the SnapMirror label of the exported Snapshot copy is reached and the "preserve" flag is set to "true".

#### **Corrective Action**

Modify the rule for the SnapMirror policy associated with the SnapMirror label of the exported Snapshot copy on the source volume and either set the "preserve" flag to "false" or increase the "keep" count.

#### Syslog Message

Unable to transfer any Snapshot copies to %s because the exported Snapshot copy %s with snapmirrorlabel %s has a rule whose "keep" value has been reached and the "preserve" flag is set to "true".

#### **Parameters**

dst\_path (STRING): Destination volume of the SnapVault relationship. snap\_name (STRING): Name of the exported Snapshot copy on the source volume. snapmirror\_label (STRING): SnapMirror label associated with the exported Snapshot copy.

#### **Copyright information**

Copyright © 2024 NetApp, Inc. All Rights Reserved. Printed in the U.S. No part of this document covered by copyright may be reproduced in any form or by any means—graphic, electronic, or mechanical, including photocopying, recording, taping, or storage in an electronic retrieval system—without prior written permission of the copyright owner.

Software derived from copyrighted NetApp material is subject to the following license and disclaimer:

THIS SOFTWARE IS PROVIDED BY NETAPP "AS IS" AND WITHOUT ANY EXPRESS OR IMPLIED WARRANTIES, INCLUDING, BUT NOT LIMITED TO, THE IMPLIED WARRANTIES OF MERCHANTABILITY AND FITNESS FOR A PARTICULAR PURPOSE, WHICH ARE HEREBY DISCLAIMED. IN NO EVENT SHALL NETAPP BE LIABLE FOR ANY DIRECT, INDIRECT, INCIDENTAL, SPECIAL, EXEMPLARY, OR CONSEQUENTIAL DAMAGES (INCLUDING, BUT NOT LIMITED TO, PROCUREMENT OF SUBSTITUTE GOODS OR SERVICES; LOSS OF USE, DATA, OR PROFITS; OR BUSINESS INTERRUPTION) HOWEVER CAUSED AND ON ANY THEORY OF LIABILITY, WHETHER IN CONTRACT, STRICT LIABILITY, OR TORT (INCLUDING NEGLIGENCE OR OTHERWISE) ARISING IN ANY WAY OUT OF THE USE OF THIS SOFTWARE, EVEN IF ADVISED OF THE POSSIBILITY OF SUCH DAMAGE.

NetApp reserves the right to change any products described herein at any time, and without notice. NetApp assumes no responsibility or liability arising from the use of products described herein, except as expressly agreed to in writing by NetApp. The use or purchase of this product does not convey a license under any patent rights, trademark rights, or any other intellectual property rights of NetApp.

The product described in this manual may be protected by one or more U.S. patents, foreign patents, or pending applications.

LIMITED RIGHTS LEGEND: Use, duplication, or disclosure by the government is subject to restrictions as set forth in subparagraph (b)(3) of the Rights in Technical Data -Noncommercial Items at DFARS 252.227-7013 (FEB 2014) and FAR 52.227-19 (DEC 2007).

Data contained herein pertains to a commercial product and/or commercial service (as defined in FAR 2.101) and is proprietary to NetApp, Inc. All NetApp technical data and computer software provided under this Agreement is commercial in nature and developed solely at private expense. The U.S. Government has a non-exclusive, non-transferrable, nonsublicensable, worldwide, limited irrevocable license to use the Data only in connection with and in support of the U.S. Government contract under which the Data was delivered. Except as provided herein, the Data may not be used, disclosed, reproduced, modified, performed, or displayed without the prior written approval of NetApp, Inc. United States Government license rights for the Department of Defense are limited to those rights identified in DFARS clause 252.227-7015(b) (FEB 2014).

#### **Trademark information**

NETAPP, the NETAPP logo, and the marks listed at http://www.netapp.com/TM are trademarks of NetApp, Inc. Other company and product names may be trademarks of their respective owners.